Pham 5295

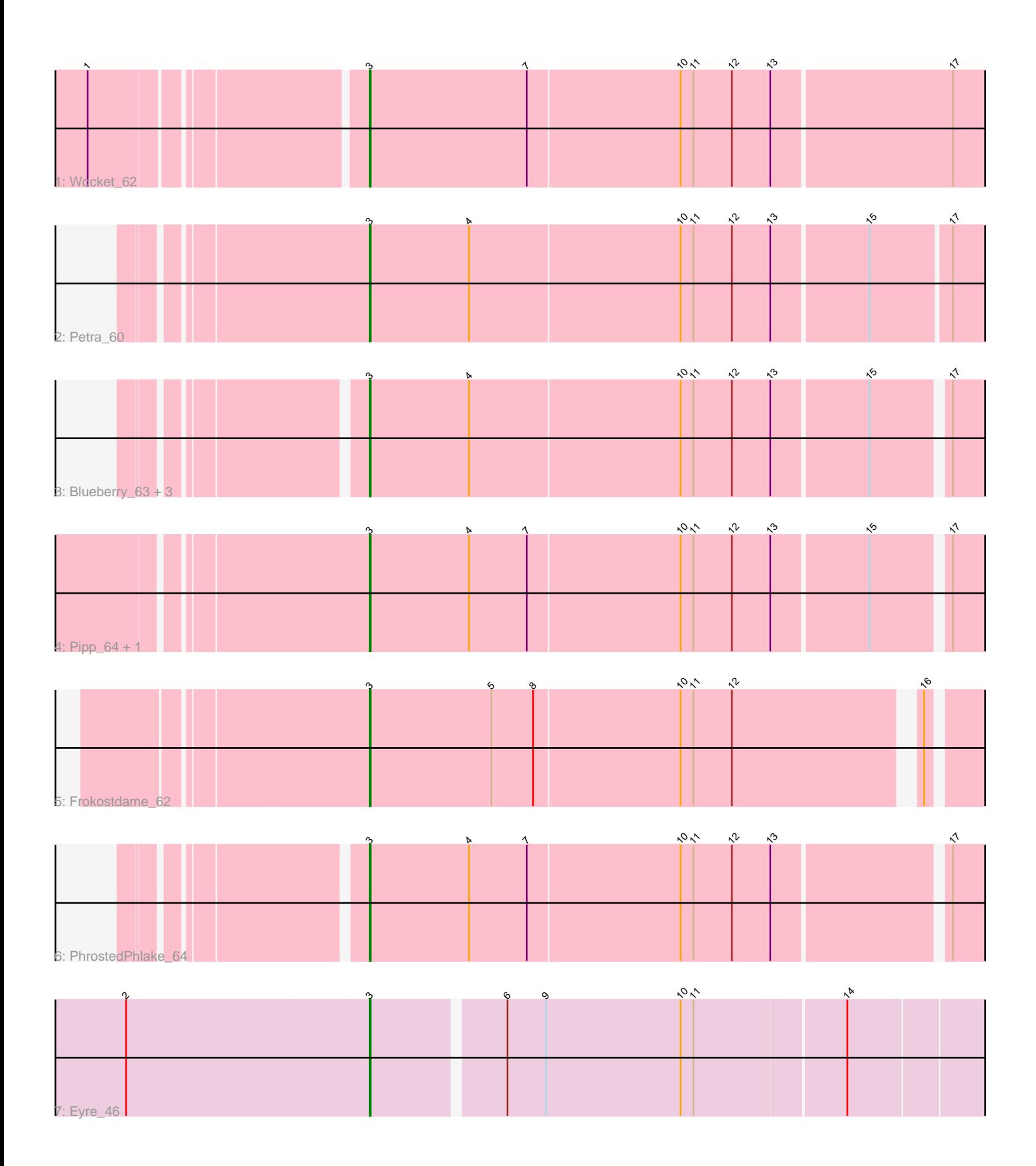

Note: Tracks are now grouped by subcluster and scaled. Switching in subcluster is indicated by changes in track color. Track scale is now set by default to display the region 30 bp upstream of start 1 to 30 bp downstream of the last possible start. If this default region is judged to be packed too tightly with annotated starts, the track will be further scaled to only show that region of the ORF with annotated starts. This action will be indicated by adding "Zoomed" to the title. For starts, yellow indicates the location of called starts comprised solely of Glimmer/GeneMark auto-annotations, green indicates the location of called starts with at least 1 manual gene annotation.

# Pham 5295 Report

This analysis was run 07/09/24 on database version 566.

Pham number 5295 has 11 members, 0 are drafts.

Phages represented in each track:

- Track 1 : Wocket 62
- Track 2 : Petra\_60
- Track 3 : Blueberry\_63, Azula\_64, Gambino\_66, MissRona\_64
- Track 4 : Pipp\_64, Walrus\_60
- Track 5 : Frokostdame\_62
- Track 6 : PhrostedPhlake\_64
- Track 7 : Eyre 46

## **Summary of Final Annotations (See graph section above for start numbers):**

The start number called the most often in the published annotations is 3, it was called in 11 of the 11 non-draft genes in the pham.

Genes that call this "Most Annotated" start:

• Azula\_64, Blueberry\_63, Eyre\_46, Frokostdame\_62, Gambino\_66, MissRona\_64, Petra\_60, PhrostedPhlake\_64, Pipp\_64, Walrus\_60, Wocket\_62,

Genes that have the "Most Annotated" start but do not call it: •

Genes that do not have the "Most Annotated" start: •

## **Summary by start number:**

Start 3:

- Found in 11 of 11 ( 100.0% ) of genes in pham
- Manual Annotations of this start: 11 of 11
- Called 100.0% of time when present

• Phage (with cluster) where this start called: Azula\_64 (CV), Blueberry\_63 (CV), Eyre\_46 (singleton), Frokostdame\_62 (CV), Gambino\_66 (CV), MissRona\_64 (CV),

Petra\_60 (CV), PhrostedPhlake\_64 (CV), Pipp\_64 (CV), Walrus\_60 (CV), Wocket\_62 (CV),

#### **Summary by clusters:**

There are 2 clusters represented in this pham: singleton, CV,

Info for manual annotations of cluster CV: •Start number 3 was manually annotated 10 times for cluster CV.

#### **Gene Information:**

Gene: Azula\_64 Start: 42848, Stop: 43417, Start Num: 3 Candidate Starts for Azula\_64: (Start: 3 @42848 has 11 MA's), (4, 42941), (10, 43136), (11, 43148), (12, 43184), (13, 43220), (15, 43307), (17, 43373),

Gene: Blueberry\_63 Start: 42848, Stop: 43417, Start Num: 3 Candidate Starts for Blueberry\_63: (Start: 3 @42848 has 11 MA's), (4, 42941), (10, 43136), (11, 43148), (12, 43184), (13, 43220), (15, 43307), (17, 43373),

Gene: Eyre\_46 Start: 32459, Stop: 33022, Start Num: 3 Candidate Starts for Eyre\_46: (2, 32234), (Start: 3 @32459 has 11 MA's), (6, 32576), (9, 32612), (10, 32738), (11, 32750), (14, 32888),

Gene: Frokostdame\_62 Start: 40957, Stop: 41505, Start Num: 3 Candidate Starts for Frokostdame\_62: (Start: 3 @40957 has 11 MA's), (5, 41071), (8, 41110), (10, 41245), (11, 41257), (12, 41293), (16, 41452),

Gene: Gambino\_66 Start: 42848, Stop: 43417, Start Num: 3 Candidate Starts for Gambino\_66: (Start: 3 @42848 has 11 MA's), (4, 42941), (10, 43136), (11, 43148), (12, 43184), (13, 43220), (15, 43307), (17, 43373),

Gene: MissRona\_64 Start: 42849, Stop: 43418, Start Num: 3 Candidate Starts for MissRona\_64: (Start: 3 @42849 has 11 MA's), (4, 42942), (10, 43137), (11, 43149), (12, 43185), (13, 43221), (15, 43308), (17, 43374),

Gene: Petra\_60 Start: 39648, Stop: 40223, Start Num: 3 Candidate Starts for Petra\_60: (Start: 3 @39648 has 11 MA's), (4, 39741), (10, 39936), (11, 39948), (12, 39984), (13, 40020), (15, 40107), (17, 40179),

Gene: PhrostedPhlake\_64 Start: 40412, Stop: 40981, Start Num: 3 Candidate Starts for PhrostedPhlake\_64: (Start: 3 @40412 has 11 MA's), (4, 40505), (7, 40559), (10, 40700), (11, 40712), (12, 40748), (13, 40784), (17, 40937),

Gene: Pipp\_64 Start: 41060, Stop: 41623, Start Num: 3 Candidate Starts for Pipp\_64:

(Start: 3 @41060 has 11 MA's), (4, 41153), (7, 41207), (10, 41348), (11, 41360), (12, 41396), (13, 41432), (15, 41519), (17, 41585),

Gene: Walrus\_60 Start: 39868, Stop: 40431, Start Num: 3 Candidate Starts for Walrus\_60: (Start: 3 @39868 has 11 MA's), (4, 39961), (7, 40015), (10, 40156), (11, 40168), (12, 40204), (13, 40240), (15, 40327), (17, 40393),

Gene: Wocket\_62 Start: 40224, Stop: 40799, Start Num: 3 Candidate Starts for Wocket\_62: (1, 39990), (Start: 3 @40224 has 11 MA's), (7, 40371), (10, 40512), (11, 40524), (12, 40560), (13, 40596), (17, 40761),